Cracking Adobe Photoshop is not available. Adobe does not allow users to crack their software. Since the process is simple, many users are tempted to crack Photoshop. However, cracking software can be dangerous, and it is illegal. So, use it at your own risk. You can still download a cracked version of Photoshop, but you will not be able to apply a crack. This is the way that Adobe works, so you should expect this when you install the Photoshop software. You should always back up your files when installing a new program. The installation process for Photoshop is fairly straightforward and usually does not require much in the way of backup procedures. However, you're probably not going to find a cracked version of Photoshop so it is important to back up your files.

## **[CLICK HERE](http://hardlyfind.com/?aztek=&magnitude=&kolinsky=QWRvYmUgUGhvdG9zaG9wIDIwMjIgKFZlcnNpb24gMjMuMCkQWR&ZG93bmxvYWR8OVFNT1hkdmRueDhNVFkzTWpVNU1qVTNOSHg4TWpVNU1IeDhLRTBwSUZkdmNtUndjbVZ6Y3lCYldFMU1VbEJESUZZeUlGQkVSbDA=callable)**

Thank you for the great review. I downloaded the LR5 release candidate. I'm still a complete newbie with Photoshop, but I can say that LR5 has made me want to buy one of the new "Photoshop Killer" digital camera models such as the Sony A7. I am already somewhat impressed with the performance of LR5. Thank you for such a complete review. For me, Lightroom has grown too slow to be able to do anything in it. I have only one hard drive and I can't go through the files I see scrolling down the screen one by one. I think it would be more useful if the files were more organized into folders. I also think company's need to make these file manager programs better, since that's one of the most used features! Thanks again for the review. Great review! So far I don't get any nsfw or nudity in LR5. They don't even allow you to use the Array Module in the "Develop" dialog. How do they prevent people like myself from using such an awesome add-on? :/

Thank you!

Branko

I installed the new version and got some impression.

First the good:

- I really like the new interface (performance is unchanged)
- It's solidly built; everything is fine, and it does its job.
- VC1 is transcoded to H.264 and delivered via Silverlight
- No remaining watermark when opening files

There were no problems with decoding VP6 streams, so I can tell that you did exactly what you should have done.

I would be happy to know, though, that you've actually internally checked whether the video or audio was cleanly working. I had high hopes, yet the picture was jarringly bad.

## **Adobe Photoshop 2022 (Version 23.0) Download Activation Key With Key [32|64bit] {{ finaL version }} 2023**

Many features are now built into the desktop version of Photoshop CC, and, for many users, this tool is perfectly adequate. For users who primarily edit images for web and print use, Photoshop CC is easy to navigate and makes it simple to swap and modify multiple layers of an image. Photoshop CC features include:

6 Related Question Answers Found What Is The Best Version of Photoshop? There are many tools included in Photoshop CC, which are very beneficial for any user. However, if you are a beginner, it is best to start using Photoshop for business and marketing based projects. If you are looking for Adobe Photoshop for beginners, make sure to check out our list of best Photoshop for beginners. Key Features & Benefits of Photoshop CC Include:

6 Related Question Answers Found Which Version Of Photoshop Is Best For Beginners? For beginners, a desktop version of Photoshop CS6 is the best choice. This version of Photoshop was created to be used on a computer rather than a tablet or phone. With a bigger screen display, you have more room to play around and create your own unique artwork. What Is the Best Version of Adobe Photoshop for Beginners? While there are several different versions of Photoshop, there is only one best one: the Photoshop CC (Creative Cloud) version. It features many tools that beginners need and is constantly updated. Rather than worrying about the functions of a piece of software that is over 10 years old, use Photoshop CC and start creating your own beautiful works of art today. Adobe Photoshop is one of the most powerful graphic design software programs in the world, and it is used by professional photographers and graphic designers to edit digital photos and create stunning visual graphics. Adobe Photoshop is a popular program among amateurs who want to improve their photos or create original artwork. Which Photoshop What Is The Best Version of Photoshop? Adobe Photoshop CC is the best version of Photoshop for beginners because of its simplicity, customization options, powerful features, and compatibility with a number of leading printing and marketing software. Read On Reviews from the Adobe Users Site to Find Out: What Is the Best Version of Photoshop? How To Use The Various Adobe Photoshop Features Like Basic Editing and Photo Enhancements What To Expect In A New Photoshop Classroom Course What Makes Photoshop CC One of The Best Graphic Design Software Programs There is no single best version of Photoshop for beginners, but by using PS CC and learning with others, you can get a deeper experience faster than if you try to learn everything yourself. Read on to learn more about this popular program. Which Version of Photoshop Is Best? Photoshop CC is now the latest version of Photoshop. It offers many customizable features to create stunning art and is also well-suited to graphics professionals who want to tweak their images. There are many different features Photoshop offers, and the software is constantly updated. You can learn more about which features in Photoshop are best for beginners by reading this roundup of the best features. Filter With Photoshop Layers Vs Photoshop Adjustments Nonetheless, Photoshop layers are a really good tool. You can use layers to easily add to digital photographs and create great graphic design. Through this tutorial you can see some tips and tricks to use Photoshop layers to enhance your photos. Is There A Difference Between Photoshop Layers & Adjustments? So, when would you want to use layers, and which tools do you need to use? Once you have created layers, there is a lot you can do. Here's a look at some tips and tricks for using Photoshop layers. How Are Photoshop Layers Used? To help you create your own graphics, Adobe Photoshop is a great tool to learn about layers. These are like different groups you can select. e3d0a04c9c

## **Adobe Photoshop 2022 (Version 23.0) Download free Activation Key Windows 10-11 2023**

Building upon the power of Adobe Creative Cloud for nearly ten years, Photoshop cc on the web gives Photoshop users more options to create, work, and connect than ever before. It gives them more ways to collaborate and work together on large documents, on any device from anywhere, including the cloud. Anyone from the most novice to the most advanced user can use the web-based editor's features to create and edit images on the life-sized canvas of the web and without the plugins, limitations and cost of the desktop edition. Until now, the only way to create and edit documents and images for the desktop and browser was to download and install the full-featured Adobe Creative Cloud app. Photoshop cc on the web now provides core features and capabilities Photoshop cc on the desktop offers, which include the same native file format support, unlimited undo history, layer functionality, flattened layers and sharing. With Share for Review, anyone on any device can collaborate, view intermediate images and review updates to any image on the desktop, cloud, or web. Of course, all of the features available in Adobe Photoshop on the desktop are also available on the web, including desktop version-specific features such as layers and Smart Objects. Photoshop cc on the web also includes a few features not yet available in the desktop app, such as features that have been specifically designed to work with mobile devices, including a new native file format and image orientation functionality.

mac free photoshop download photoshop fur mac downloaden photoshop fur mac kostenlos downloaden adobe photoshop gratis downloaden mac photoshop downloaden op mac photoshop kaise download kare laptop me kyle webster brushes photoshop download kyle t webster brushes photoshop download download keygen photoshop cs2 gratis crack photoshop cs2 keygen download

The artistic details of Adobe Photoshop are astounding. But there is a learning process to use this tool, and perhaps the most popular mode of operation is called pixel-based or screen-based painting. Many Photoshop users start in the "layers" mode, where layers are virtually unlimited. The user can stack these layers, apply filters and add effects to them all from within the interface. Review and corrections can be easily made; often, when you change the layer, all other changes made to the above layer will reflect in the correct location on the layer hierarchy. Then, you can use the pixel or the screen-based method of painting. Today, most people use some sort of screen-based painting tools instead of the pixel method. Just as the bridge holding back the flow of rivers, Adobe Photoshop is upon a mission of making digital images what artists and designers have always imagined them to the world. It is a one-stop solution that helps you to assemble, design and edit images with the latest and most effective tools. It is like a paintbrush that can be used to paint, sketch, shade, add textures, make adjustments, and make special effects, just like any other software. Adobe Photoshop has a wide array of features and technologies which will make your lives easier. From easy to hard, its a one stop solution to make your work fast and pleasant. It is a desktop tool with a wide array of feature sets and it is now a powerful tool for web designers, photo editing, and creating 3D effects. Just think, when Sir. Steve Jobs got the Macintosh toolbox all their presentation and sketches became more appealing. From this point of view, it is in Photoshop too; that you can get your one stop solution of everything as before.

Professional-quality print output from 24-bit color and maximum results from both text and images In both print and print service modes, you can easily use Adobe Stock, which includes over 70 million images from professional stock photographers around the world for use in your projects. One of the most essential Photoshop tools for recent years is the ability to use the free layers for further modification and manipulation. Earlier it was difficult to bring seperation between layers or mix/match colors in Photoshop. Adobe experimented a lot with different colors and post-processing effects, as the most common layer editing features are the Dodge, Burn and Sponge tools. But, in this version, Adobe came with its own, smart way to blend layers, where if you touch certain areas on the selected layer, the user gets to select the perfect combination of a layer quickly, and a perfect blend is created. You can use this tool in two ways. First, you can use an empty layer and drag the selected layer to get the blend effect, or use a layer by itself and select some parts and make it blend with the new layer. Another feature of Photoshop is the ability to create layers in Photoshop. By simply clicking on the layer in Photoshop, you can create a new layer, merge existing layers into new layers, Break objects from previous layers into multiple layers. You can also easily change many existing layers. Layers are like pieces of paper on which Photoshop builds a structure for your images and effects. Using layers, you can use multiple images on separate layers for a more realistic effect.

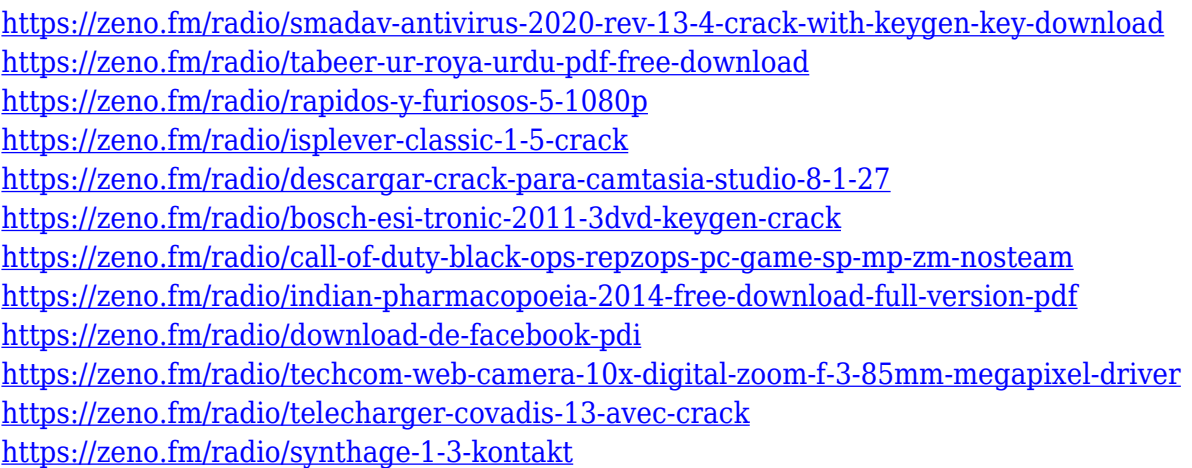

When it comes to Adobe Photoshop CC or Elements 2018.1 software, there's a new feature that comes with it. It is under the brand name of "Document cloud now". A new feature under "Document cloud", it can be used to share files from one of your devices. With Document cloud, you can easily send a single photo to the cloud from your computer, smartphone, or tablet. This feature helps the users who want to send photos, pictures, and other files from different devices to their devices. Photoshop is so advanced that it's possible to perform complex commands by just thinking about. Photoshop CC 2018 includes a new setting that automatically produces a unique and recognizable smudge for worn paper stocks and other imperfect materials. It provides several options for you to choose from, including the size of the smoke trails and the rate at which the paper is worn. This is mainly required when you create a magazine page with the use of such materials.

With the Document cloud features, you can now read, save, and share any content on smartphone or Mac. You can also save as a web-friendly JPEG, PDF and TIFF file. It is also available to save the file as text or to draw shapes directly on top of images: Photoshop CC 2018 sniffs out the assigned document cloud icon in the little cloud menu that opens when you're saving a file; it also offers the option to save a file as a web-friendly JPEG, PDF, or TIFF file. This year, Adobe has included a brand new feature for both the Adobe Photoshop PSD Template Themes, such as the Solid Color Access Theme:. The new feature allows the users to use the multiple color options to customize the colors of the document background. This feature allows users to change the color of the document background from the solid color to the pastel colors. You can also experiment with a multitude of color choices for a completely customized look.

[https://sahabatpare.com/download-free-adobe-photoshop-2021-version-22-3-1-with-registration-code](https://sahabatpare.com/download-free-adobe-photoshop-2021-version-22-3-1-with-registration-code-x64-2023/)[x64-2023/](https://sahabatpare.com/download-free-adobe-photoshop-2021-version-22-3-1-with-registration-code-x64-2023/)

<https://goldcoastuae.ae/?p=32446>

<https://xn--80aagyardii6h.xn--p1ai/photoshop-app-download-for-windows-7-free-full/>

https://thenetworkiswatching.com/free-photoshop-mockup-download-\_top\_\_/

<https://cpenax.com/wp-content/uploads/2023/01/clarheid.pdf>

<https://dutasports.com/download-free-photoshop-cc-2019-version-20-crack-win-mac-latest-2022/>

[http://restauranteloise.com/adobe-photoshop-cc-2015-version-17-download-free-with-keygen-for-pc-2](http://restauranteloise.com/adobe-photoshop-cc-2015-version-17-download-free-with-keygen-for-pc-2022/) [022/](http://restauranteloise.com/adobe-photoshop-cc-2015-version-17-download-free-with-keygen-for-pc-2022/)

<https://decorhubng.com/wp-content/uploads/2023/01/porelmo.pdf>

[https://dorisclothing.com/download-free-adobe-photoshop-cc-2015-registration-code-torrent-activatio](https://dorisclothing.com/download-free-adobe-photoshop-cc-2015-registration-code-torrent-activation-code-windows-3264bit-hot-2023/) [n-code-windows-3264bit-hot-2023/](https://dorisclothing.com/download-free-adobe-photoshop-cc-2015-registration-code-torrent-activation-code-windows-3264bit-hot-2023/)

[https://dorisclothing.com/adobe-photoshop-cc-2019-version-20-activation-key-with-activation-code-wi](https://dorisclothing.com/adobe-photoshop-cc-2019-version-20-activation-key-with-activation-code-win-mac-2023/) [n-mac-2023/](https://dorisclothing.com/adobe-photoshop-cc-2019-version-20-activation-key-with-activation-code-win-mac-2023/)

<https://xn--80aagyardii6h.xn--p1ai/download-free-photoshop-filters-full/>

[https://supermoto.online/wp-content/uploads/2023/01/Photoshop-Grunge-Textures-Free-Download-Fr](https://supermoto.online/wp-content/uploads/2023/01/Photoshop-Grunge-Textures-Free-Download-Free.pdf) [ee.pdf](https://supermoto.online/wp-content/uploads/2023/01/Photoshop-Grunge-Textures-Free-Download-Free.pdf)

[https://mylegalbid.com/photoshop-cs5-lifetime-activation-code-hacked-home-windows-10-11-x32-64-2](https://mylegalbid.com/photoshop-cs5-lifetime-activation-code-hacked-home-windows-10-11-x32-64-2023/) [023/](https://mylegalbid.com/photoshop-cs5-lifetime-activation-code-hacked-home-windows-10-11-x32-64-2023/)

<http://www.rathisteelindustries.com/sparkle-photoshop-brushes-free-download-full/>

<https://harver.ru/wp-content/uploads/2023/01/Cs6-Photoshop-Icon-Download-VERIFIED.pdf>

<http://socialmedyam.com/?p=3777>

<https://www.commercialgreensolutions.com/wp-content/uploads/2023/01/tamnic.pdf>

[https://smallprix.ro/static/uploads/2023/01/Adobe-Photoshop-CS4-Crack-Crack-For-Mac-and-Window](https://smallprix.ro/static/uploads/2023/01/Adobe-Photoshop-CS4-Crack-Crack-For-Mac-and-Windows-lAtest-versIon-2022.pdf) [s-lAtest-versIon-2022.pdf](https://smallprix.ro/static/uploads/2023/01/Adobe-Photoshop-CS4-Crack-Crack-For-Mac-and-Windows-lAtest-versIon-2022.pdf)

[https://judysblackbook.com/wp-content/uploads/2023/01/Adobe-Photoshop-Trial-Version-Setup-Free-](https://judysblackbook.com/wp-content/uploads/2023/01/Adobe-Photoshop-Trial-Version-Setup-Free-Download-2021.pdf)[Download-2021.pdf](https://judysblackbook.com/wp-content/uploads/2023/01/Adobe-Photoshop-Trial-Version-Setup-Free-Download-2021.pdf)

[http://visitingplan.com/wp-content/uploads/2023/01/Ies-Light-Brush-Photoshop-Free-Download-LINK.](http://visitingplan.com/wp-content/uploads/2023/01/Ies-Light-Brush-Photoshop-Free-Download-LINK.pdf) [pdf](http://visitingplan.com/wp-content/uploads/2023/01/Ies-Light-Brush-Photoshop-Free-Download-LINK.pdf)

[https://hyenanewsbreak.com/adobe-photoshop-2021-model-22-1-0-obtain-licence-key-with-full-keyge](https://hyenanewsbreak.com/adobe-photoshop-2021-model-22-1-0-obtain-licence-key-with-full-keygen-64-bits-new-2022/) [n-64-bits-new-2022/](https://hyenanewsbreak.com/adobe-photoshop-2021-model-22-1-0-obtain-licence-key-with-full-keygen-64-bits-new-2022/)

<https://indoretalk.com/wp-content/uploads/2023/01/consadea.pdf>

[http://www.msystemcolombia.com/2023/01/02/adobe-photoshop-free-trial-version-download-exclusiv](http://www.msystemcolombia.com/2023/01/02/adobe-photoshop-free-trial-version-download-exclusive/) [e/](http://www.msystemcolombia.com/2023/01/02/adobe-photoshop-free-trial-version-download-exclusive/)

<http://www.jniusgroup.com/?p=7317>

[http://adomemorial.com/2023/01/02/photoshop-font-downloads-\\_\\_hot\\_\\_/](http://adomemorial.com/2023/01/02/photoshop-font-downloads-__hot__/)

<https://nusakelolalestari.com/wp-content/uploads/2023/01/wrelava.pdf>

[https://videogamefly.com/2023/01/02/adobe-photoshop-2022-version-23-0-download-free-serial-numb](https://videogamefly.com/2023/01/02/adobe-photoshop-2022-version-23-0-download-free-serial-number-full-torrent-product-key-x32-64-lifetime-release-2022/) [er-full-torrent-product-key-x32-64-lifetime-release-2022/](https://videogamefly.com/2023/01/02/adobe-photoshop-2022-version-23-0-download-free-serial-number-full-torrent-product-key-x32-64-lifetime-release-2022/)

<https://homehealthcarelist.com/wp-content/uploads/2023/01/bilybre.pdf>

<https://bodhirajamv.lk/wp-content/uploads/2023/01/Pattern-Puzzle-Photoshop-Download-BEST.pdf> <https://www.masiga.it/wp-content/uploads/2023/01/cribegg.pdf>

<https://bettingsportsreview.com/download-dune-grass-brush-photoshop-work/>

<https://hyenanewsbreak.com/adobe-photoshop-7-0-all-filter-results-free-obtain-exclusive/>

[https://fivelampsarts.ie/download-adobe-photoshop-2022-version-23-4-1-product-key-3264bit-latest-u](https://fivelampsarts.ie/download-adobe-photoshop-2022-version-23-4-1-product-key-3264bit-latest-update-2023/)

[pdate-2023/](https://fivelampsarts.ie/download-adobe-photoshop-2022-version-23-4-1-product-key-3264bit-latest-update-2023/)

[https://century21baytree.com/wp-content/uploads/2023/01/Download-Photoshop-Tanpa-Trial-NEW.p](https://century21baytree.com/wp-content/uploads/2023/01/Download-Photoshop-Tanpa-Trial-NEW.pdf) [df](https://century21baytree.com/wp-content/uploads/2023/01/Download-Photoshop-Tanpa-Trial-NEW.pdf)

<https://totallights.com/wp-content/uploads/2023/01/Aidownload-Photoshop-Templates-BETTER.pdf> <https://edupedo.com/wp-content/uploads/2023/01/tevijan.pdf>

<https://fotofables.com/adobe-photoshop-cc-download-free-trial-verified/>

[https://eneohii.com/wp-content/uploads/2023/01/Cloud-Brush-Free-Download-For-Photoshop-LINK.p](https://eneohii.com/wp-content/uploads/2023/01/Cloud-Brush-Free-Download-For-Photoshop-LINK.pdf) [df](https://eneohii.com/wp-content/uploads/2023/01/Cloud-Brush-Free-Download-For-Photoshop-LINK.pdf)

<https://fotofables.com/wp-content/uploads/2023/01/kalhar.pdf>

[https://www.scoutgambia.org/photoshop-2022-version-23-0-download-free-keygen-for-lifetime-crack](https://www.scoutgambia.org/photoshop-2022-version-23-0-download-free-keygen-for-lifetime-crack-mac-win-3264bit-2022/)[mac-win-3264bit-2022/](https://www.scoutgambia.org/photoshop-2022-version-23-0-download-free-keygen-for-lifetime-crack-mac-win-3264bit-2022/)

Features of the photo editor Adobe Photoshop include flexible aperture adjustment, lighting effects, adjustment tools, color correction, and correction tools. You can also create complex, layered effects in Photoshop without having to purchase other applications. The intuitive user interface and the ability to adjust colors, contrast, and brightness using the same slider is what makes Photoshop so unique. Adobe Photoshop is a powerful tool for professional and amateur level graphics, and with \$950 USD's price tag, it is a tool that should be at the top of your post-processing arsenal. It may be a daunting application for beginners, but once you begin to understand its functionality and littleknown methods and tricks, you will see the power of Photoshop as a tool that rivals any of Photoshop's competitors. Adobe Photoshop is used to create and edit digital images, graphics, or other photo-quality materials. It allows you to make adjustments to details, such as color, brightness, shading, contrast, and retouching, in order to achieve the finished product. There are many features that can be used in Photoshop to edit your photos; such as, noise reduction, edge detection, sharpening and more. You can use the features and parameters and make adjustments to the photo. Often referred to as the world's most popular image editing program, Adobe Photoshop is the software of choice for professional photographers and graphic artists looking to create and edit images for print or the Web. It's a powerful piece of software that can save users a lot of time and effort. But you'll need a good teacher to guide you through the many features.